## 1. Anexo II – XML de Exemplo (dados fictícios)

```
<?xml version="1.0" encoding="UTF-8"?>
<ns2:processos xmlns="http://www.cnj.jus.br/modelo-de-transferencia-de-dados-
1.0" xmlns:ns2="http://www.cnj.jus.br/replicacao-nacional">
   <ns2:processo>
     <dadosBasicos competencia="8" classeProcessual="1116" codigoLocalidade="959"
nivelSigilo="0" numero="09203721020158120001" dataAjuizamento="20150206110015"
               procEl="1" dscSistema="1">
       <polo polo="AT">
          <parte assistenciaJudiciaria="false" intimacaoPendente="0">
            <pessoa nome="Município de Campo GrandeMS" sexo="D"
tipoPessoa="juridica">
              <documento codigoDocumento="00104875732" emissorDocumento="SSP"
tipoDocumento="NB"/>
              <endereco cep="79002072">
                <logradouro>Avenida Afonso Pena</logradouro>
                <numero>3297</numero>
                <bairro>Centro</bairro>
                <cidade>Campo Grande</cidade>
                <estado>MS</estado>
                <pais>BR</pais>
              </endereco> 
            </pessoa>
            <advogado intimacao="false" nome="Creonte Um" tipoRepresentante="A"
inscricao="MS999999D">
              <endereco cep="79094530">
                <logradouro>Rua </logradouro>
                <numero>111111</numero>
                <bairro>Jarro</bairro>
                 <cidade>Campo Grande</cidade>
               <codCidade>5002704</codCidade>
                <estado>MS</estado>
                <pais>BR</pais>
              </endereco>
            </advogado>
          </parte>
      \langle/nolo>
       <polo polo="PA">
          <parte assistenciaJudiciaria="false" intimacaoPendente="0">
            <pessoa nome="Maria Mariá" sexo="F" tipoPessoa="fisica"
numeroDocumentoPrincipal="27349071191">
              <endereco cep="79017052">
                <logradouro>Rua </logradouro>
                <numero>9999</numero>
                <bairro> Grande </bairro>
                <cidade>Campo Grande</cidade>
                <estado>MS</estado>
                <pais>BR</pais>
              </endereco>
                                                                                                Comentado [1]: Informar se o processo tramita em
                                                                                                sistema eletrônico ou em papel. São valores possíveis
                                                                                                - 1: Sistema Eletrônico
                                                                                                 - 2: Sistema Físico
                                                                                                Comentado	[2]:	Informar em qual o sistema eletrônico 
                                                                                                o processo
                                                                                                       tramita. São valores numéricos possíveis:
                                                                                                       1 - PJe
                                                                                                       2 - Projudi
                                                                                                       3 - SAJ4 - EPROC
                                                                                                       5 - Apolo
                                                                                                       6 - Themis
                                                                                                       7 - Libra
                                                                                                       8 - Outros
                                                                                                Comentado	[3]:	Inclusão do número do benefício no 
                                                                                                INSS.
                                                                                                - NB: número do benefício no INSS no tipo 
                                                                                                modalidadeDocumentoIdentificador
                                                                                                Comentado	[4]:	Código do município IBGE com sete 
                                                                                                dígitos, referente ao campo "cidade"
```

```
\zeta/nessoa\zeta </parte>
        </polo>
        <assunto principal="true">
           <codigoNacional>6017</codigoNacional>
        </assunto> 
        <processoVinculado numeroProcesso="10106222620198260077" vinculo="RR"/>
        <relacaoIncidental numeroProcesso="10107998720198260077" tipoRelacao="PI"
classeProcessual="1268"/> 
        <siglaTribunal>TJMS</siglaTribunal>
        <grau>G2</grau>
        <valorCausa>1525.91</valorCausa>
        <orgaoJulgador codigoMunicipioIBGE="959" codigoOrgao="17316"
instancia="REV" nomeOrgao="Vara de Execução Fiscal da Fazenda Pública 
Municipal"/>
      </dadosBasicos>
      <movimento dataHora="20150826150015" identificadorMovimento="1">
        <movimentoNacional codigoNacional="240"/>
       <magistradoProlator>00842355430</magistradoProlator>
      </movimento>
      <movimento dataHora="20150206110013" identificadorMovimento="2">
        <movimentoLocal codigoMovimento="50339" codigoPaiNacional="85"
descricao="Juntada de Petição Intermediária Realizada"/>
      </movimento>
      <movimento dataHora="20150206110014" identificadorMovimento="3" 
tipoDecisao="1">
        <movimentoNacional codigoNacional="581">
           <complemento>Documento</complemento> 
         </movimentoNacional>
        <complementoNacional codComplemento="117"
descricaoComplemento=" tipo_de_documento" codComplementoTabelado="117"/>
      </movimento>
     <movimento dataHora="20150206110014" identificadorMovimento="4">
        <movimentoNacional codigoNacional="123">
           <complemento>18:motivo_da_remessa:38</complemento>
         </movimentoNacional>
       <complementoNacional codComplemento="18"
descricaoComplemento="motivo_da_remessa" codComplementoTabelado="38"/>
      </movimento>
      <movimento dataHora="20150206110015" identificadorMovimento="4">
        <movimentoLocal codigoMovimento="50001" codigoPaiNacional="26"
descricao="Processo Distribuído por Sorteio"/>
      </movimento>
      <movimento dataHora="20150206110016" identificadorMovimento="3">
        <movimentoLocal codigoMovimento="50053" codigoPaiNacional="51"
descricao="Conclusos para Despacho"/>
      </movimento>
                                                                                                        Comentado [5]: relacaoIncidental - Tipo de elemento
                                                                                                        que permite identificar se existe algum elemento
                                                                                                        incidental que tenha gerado novo processos judicial, 
                                                                                                        em razão da existência de uma nova relação 
                                                                                                        processual jurídica (por exemplo, como pode ocorrer 
                                                                                                        em embargos à execução de títulos extrajudiciais, 
                                                                                                        embargos de terceiro, em recursos internos, 
                                                                                                        impugnações ao valor da causa, entre outras 
                                                                                                        Situações, em que há criação de novos autos 
                                                                                                        vinculados ao processos principal)
                                                                                                        Comentado [6]: Inserção da Sigla do Tribunal.
                                                                                                        Deve ser preenchido em formato maiúsculo, sem 
                                                                                                        caractere especial e sem espaço.
                                                                                                        Valores possíveis (primeira coluna - apenas a sigla):
                                                                                                        STF→ > Supremo Tribunal Federal
                                                                                                        CNJ→→ Conselho Nacional de Justiça→
                                                                                                        STJ→ → Superior Tribunal de Justica
                                                                                                        TST \rightarrow \topribunal Superior do Trabalho
                                                                                                        TSE > Tribunal Superior Eleitoral
                                                                                                        STM \rightarrow Superior Tribunal Militar
                                                                                                        TJAC→ Tribunal de Justiça do Estado do Acre
                                                                                                        TJAL→ Tribunal de Justiça do Estado de Alagoas
                                                                                                        TJAM-> Tribunal de Justiça do Estado do Amazonas
                                                                                                        TJAP→ Tribunal de Justiça do Estado do Amapá
                                                                                                        TJBA→ Tribunal de Justiça do Estado da Bahia
                                                                                                        TJCE→ Tribunal de Justiça do Estado do Ceará
                                                                                                        TJDFT→ Tribunal de Justiça do Distrito Federal e dos
                                                                                                        Territórios
                                                                                                        TJES→ Tribunal de Justiça do Estado do Espírito Santo
                                                                                                        TJGO→ Tribunal de Justiça do Estado de Goiás ... [1]
                                                                                                        Comentado	[7]:	Informar em qual grau de jurisdição.
                                                                                                         Valores possíveis:
- 'SUP': Tribunal Superior
                                                                                                         - 'G2': 2º Grau
                                                                                                         - 'TR': Turma Recursal
                                                                                                        - 'G1': 1º grau, justiça comum
                                                                                                        - 'JE': Juizados Especiais (inclusive os regidos pelas 
                                                                                                        leis dos Juizados Especiais 9.099/95 e 12.153/2009. [2]
                                                                                                        Comentado [8]: Elemento destinado a permitir a
                                                                                                        identificação do magistrado que prolatou a sentença.
                                                                                                        Comentado	[9]:	Atributo que permite a atribuição da 
                                                                                                        decisão como sendo
                                                                                                               ! ! ! ! ! monocrática (proferida por um magistrado), ou 
                                                                                                        colegiada;
                                                                                                                Valores possíveis (0 ou 1):
                                                                                                         ! ! ! ! ! -
0 - MONOCRATICA
                                                                                                        1 - COLEGIADA
                                                                                                        Comentado [10]: Tipo de elemento destinado a
                                                                                                        permitir a inclusão de complementos de 
                                                                                                        movimentações processuais.
                                                                                                        Elemento destinado a permitir a inclusão dos 
                                                                                                        complementos de movimentação conforme tabela 
                                                                                                        nacional de complementos.
                                                                                                        Comentado	[11]:	Tipo de elemento destinado a 
                                                                                                        permitir a inclusão de
                                                                                                              complementos de movimentações processuais.
```
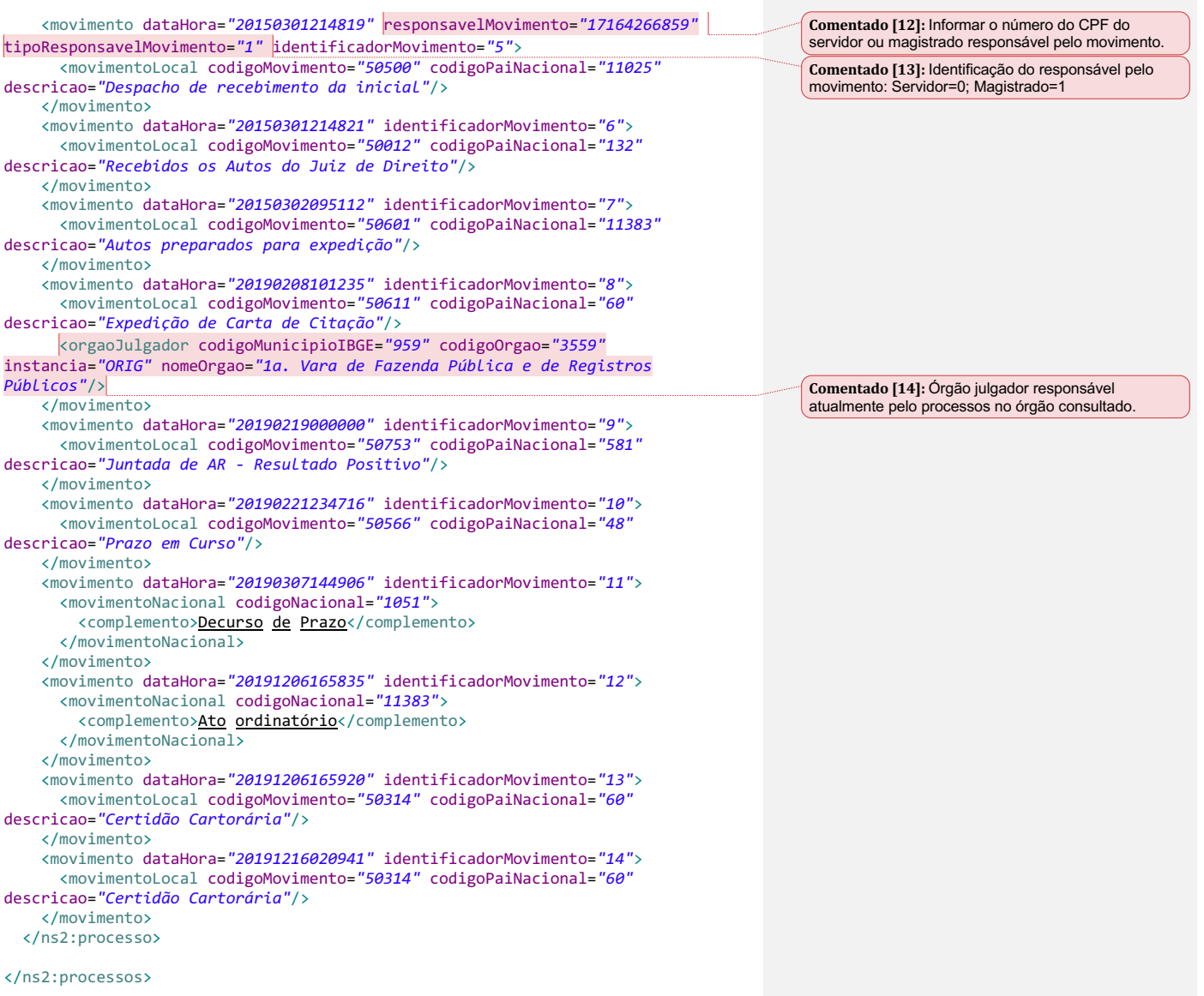

**Página 2:** [1] Comentado [6] **Rosfran Lins Borges** 28/02/2020 17:56:00

Inserção da Sigla do Tribunal.

Deve ser preenchido em formato maiúsculo, sem caractere especial e sem espaço. Valores possíveis (primeira coluna - apenas a sigla):

STF Supremo Tribunal Federal CNJ Conselho Nacional de Justiça<br>
Superior Tribunal de Justica Superior Tribunal de Justiça TST Tribunal Superior do Trabalho TSE Tribunal Superior Eleitoral STM Superior Tribunal Militar TJAC Tribunal de Justiça do Estado do Acre TJAL Tribunal de Justiça do Estado de Alagoas TJAM Tribunal de Justiça do Estado do Amazonas TJAP Tribunal de Justiça do Estado do Amapá TJBA Tribunal de Justiça do Estado da Bahia TJCE Tribunal de Justiça do Estado do Ceará TJDFT Tribunal de Justiça do Distrito Federal e dos Territórios TJES Tribunal de Justiça do Estado do Espírito Santo TJGO Tribunal de Justiça do Estado de Goiás TJMA Tribunal de Justiça do Estado do Maranhão TJMG Tribunal de Justiça do Estado de Minas Gerais TJMS Tribunal de Justiça do Estado de Mato Grosso do Sul TJMT Tribunal de Justiça do Estado de Mato Grosso TJPA Tribunal de Justiça do Estado do Pará TJPB Tribunal de Justiça do Estado da Paraíba TJPE Tribunal de Justiça do Estado de Pernambuco TJPI Tribunal de Justiça do Estado do Piauí TJPR Tribunal de Justiça do Estado do Paraná TJRJ Tribunal de Justiça do Estado do Rio de Janeiro TJRN Tribunal de Justiça do Estado do Rio Grande do Norte TJRO Tribunal de Justiça do Estado de Rondônia TJRR Tribunal de Justiça do Estado de Roraima TJRS Tribunal de Justiça do Estado do Rio Grande do Sul TJSC Tribunal de Justiça do Estado de Santa Catarina TJSE Tribunal de Justiça do Estado de Sergipe TJSP Tribunal de Justiça do Estado de São Paulo TJTO Tribunal de Justiça do Estado de Tocantins TRE-AC Tribunal Regional Eleitoral do Acre TRE-AL Tribunal Regional Eleitoral de Alagoas TRE-AM Tribunal Regional Eleitoral do Amazonas TRE-AP Tribunal Regional Eleitoral do Amapá TRE-BA Tribunal Regional Eleitoral da Bahia TRE-CE Tribunal Regional Eleitoral do Ceará TRE-DF Tribunal Regional Eleitoral do Distrito Federal TRE-ES Tribunal Regional Eleitoral do Espírito Santo TRE-GO Tribunal Regional Eleitoral de Goiás TRE-MA Tribunal Regional Eleitoral do Maranhão TRE-MG Tribunal Regional Eleitoral de Minas Gerais TRE-MS Tribunal Regional Eleitoral do Mato Grosso do Sul TRE-MT Tribunal Regional Eleitoral do Mato Grosso TRE-PA Tribunal Regional Eleitoral do Pará TRE-PB Tribunal Regional Eleitoral da Paraíba TRE-PE Tribunal Regional Eleitoral de Pernambuco

TRE-PI Tribunal Regional Eleitoral do Piauí TRE-PR Tribunal Regional Eleitoral do Paraná TRE-RJ Tribunal Regional Eleitoral do Rio de Janeiro TRE-RN Tribunal Regional Eleitoral do Rio Grande do Norte TRE-RO Tribunal Regional Eleitoral de Rondônia TRE-RR Tribunal Regional Eleitoral de Roraima TRE-RS Tribunal Regional Eleitoral do Rio Grande do Sul TRE-SC Tribunal Regional Eleitoral de Santa Catarina TRE-SE Tribunal Regional Eleitoral de Sergipe TRE-SP Tribunal Regional Eleitoral de São Paulo TRE-TO Tribunal Regional Eleitoral de Tocantins TRF1 Tribunal Regional Federal da 1ª Região TRF2 Tribunal Regional Federal da 2ª Região TRF3 Tribunal Regional Federal da 3ª Região TRF4 Tribunal Regional Federal da 4ª Região TRF5 Tribunal Regional Federal da 5ª Região TRT1 Tribunal Regional do Trabalho da 1ª Região TRT10 Tribunal Regional do Trabalho da 10ª Região TRT11 Tribunal Regional do Trabalho da 11ª Região TRT12 Tribunal Regional do Trabalho da 12ª Região TRT13 Tribunal Regional do Trabalho da 13ª Região TRT14 Tribunal Regional do Trabalho da 14ª Região TRT15 Tribunal Regional do Trabalho da 15ª Região TRT16 Tribunal Regional do Trabalho da 16ª Região TRT17 Tribunal Regional do Trabalho da 17ª Região TRT18 Tribunal Regional do Trabalho da 18ª Região TRT19 Tribunal Regional do Trabalho da 19ª Região TRT2 Tribunal Regional do Trabalho da 2ª Região TRT20 Tribunal Regional do Trabalho da 20ª Região TRT21 Tribunal Regional do Trabalho da 21ª Região TRT22 Tribunal Regional do Trabalho da 22ª Região TRT23 Tribunal Regional do Trabalh

**Página 2:** [2] Comentado [7] **Rosfran Lins Borges** 28/02/2020 18:14:00

Informar em qual grau de jurisdição.

Valores possíveis:

- 'SUP': Tribunal Superior
- 'G2': 2º Grau

- 'TR': Turma Recursal

- 'G1': 1º grau, justiça comum

- 'JE': Juizados Especiais (inclusive os regidos pelas leis dos Juizados Especiais 9.099/95 e 12.153/2009 que tramitam em varas de juízo único ou em varas que acumulam

competência de juizado especial)

- 'TRU': Turma Regional de Uniformização
- 'TNU': Turma Nacional de Uniformização
- 'TEU': Turma Estadual de Uniformização
- 'CJF': Conselho da Justiça Federal
- 'CSJT': Conselho Superior da Justiça do Trabalho